## **One Laptop Per Child (OLPC)**

• [OLPC Краткое описание проекта](http://wiki.osll.ru/doku.php/etc:common_activities:olpc:description)

## **Проекты в рамках OLPC**

- [Metamind Средство развития системного мышления для OLPC](http://wiki.osll.ru/doku.php/etc:teach:diplomants:projects:2009:olpcmind)
- [OLPC:Mesh Управление трафиком в mesh-сетях](http://wiki.osll.ru/doku.php/etc:common_activities:olpc:mesh)
- [Elkafs: Распределенная файловая система для OLPC](http://wiki.osll.ru/doku.php/etc:common_activities:olpc:olpcfs)
- [Техническая поддержка OLPC в России](http://wiki.osll.ru/doku.php/etc:common_activities:olpc:nnsupport)

## **Описания, тесты, размышления**

- [Опыт обновления системы до build 703](http://wiki.osll.ru/doku.php/etc:common_activities:olpc:misc:software_update703)
- [Xorg и клавиатура внутри build 581](http://wiki.osll.ru/doku.php/etc:common_activities:olpc:misc:keyboard_on_build581)
- [Летний лагерь OLPC "Цифровая экология"](http://wiki.osll.ru/doku.php/etc:common_activities:olpc:camp)
- [Сборка собственной прошивки для XO](http://wiki.osll.ru/doku.php/etc:common_activities:olpc:build_custom_images)
- [Сборка приложений для ХО](http://wiki.osll.ru/doku.php/etc:common_activities:olpc:develop_cases)

## **Место хаоса, генерация идей**

Любой человек или организация, которые видят возможность какого-то вклада в процесс создания такой штучки могут в этом поучаствовать. Сферы участия самые разные, например такие:

- [3d-модели из снятого видео](http://wiki.osll.ru/doku.php/etc:common_activities:olpc:3dmodels)
- Разработка учебных и игровых программ
- Портирование существующих программ
- Системая разработка: поддержка новых устройств
- Распределенные вычисления, обработка данных, игры
- Тестирование и исправление ошибок
- Развитие коммуникационных возможностей
- [Нормальный язык для визуального программирования](http://wiki.osll.ru/doku.php/etc:common_activities:olpc:cool_visual_programming)
- [Публикация каких-то персональных материалов](http://wiki.osll.ru/doku.php/etc:common_activities:olpc:web_publishing)
- …еще идеи?

From: <http://wiki.osll.ru/>- **Open Source & Linux Lab**

Permanent link: **[http://wiki.osll.ru/doku.php/etc:common\\_activities:olpc?rev=1225756363](http://wiki.osll.ru/doku.php/etc:common_activities:olpc?rev=1225756363)**

Last update: **2008/11/04 02:52**

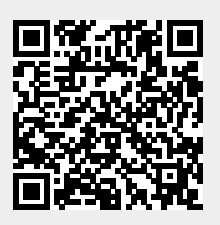